# **PL/I Wrapper Reference**

This chapter covers the following topics:

- [The RPC Communication Area \(Reference\)](#page-0-0)
- [PL/I Wrapper Modules Delivered as Sources on z/OS](#page-3-0)

# <span id="page-0-0"></span>**The RPC Communication Area (Reference)**

This section provides the programmer with reference material on the RPC Communication Area. The RPC communication area is used to specify parameters which are needed to communicate with the broker and are not specific to interface objects. These are, for example, the broker ID, client parameters such as user ID, password and the server address such as class/servername/service etc.

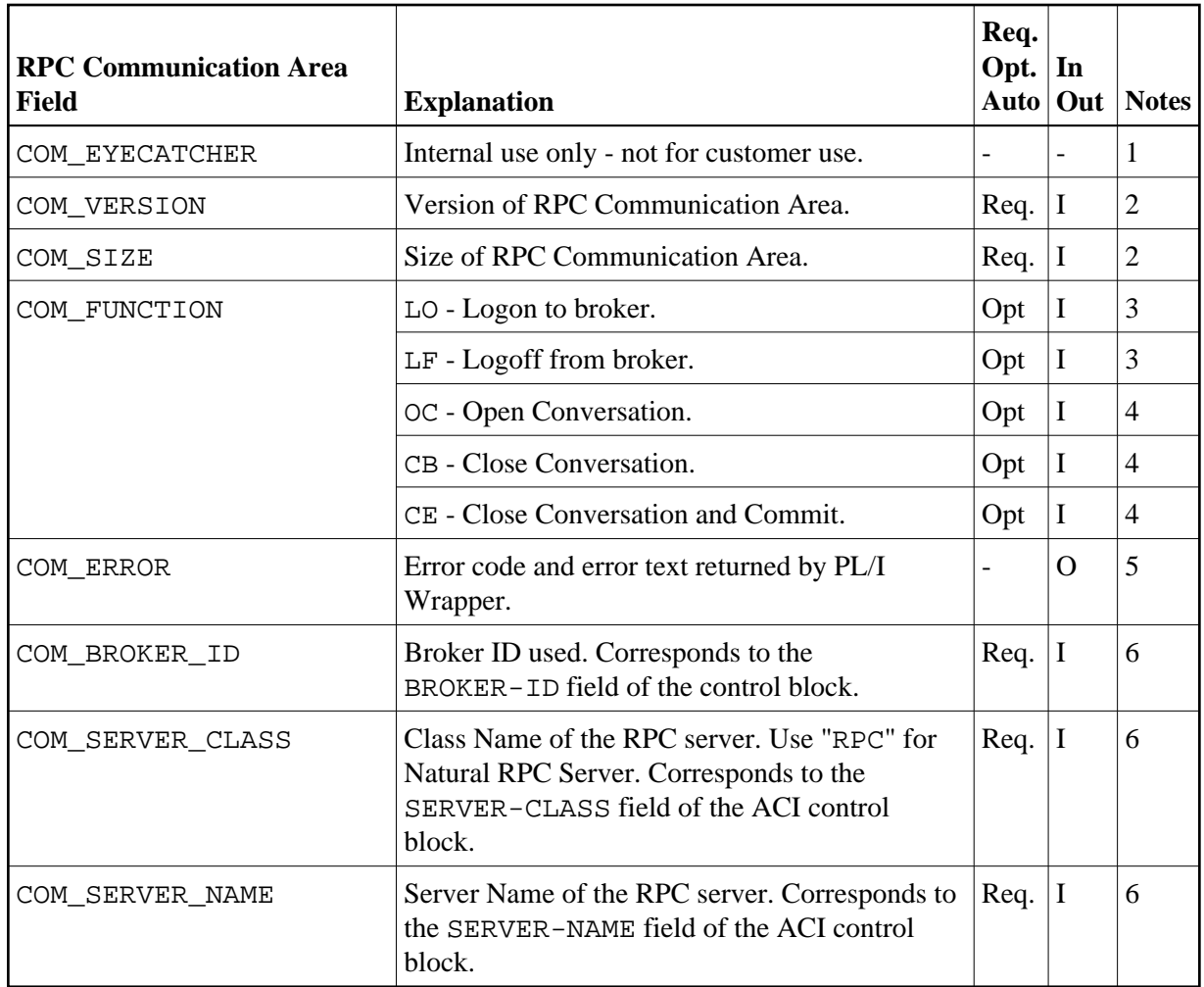

The RPC communication area is provided in include file RPCCOM.

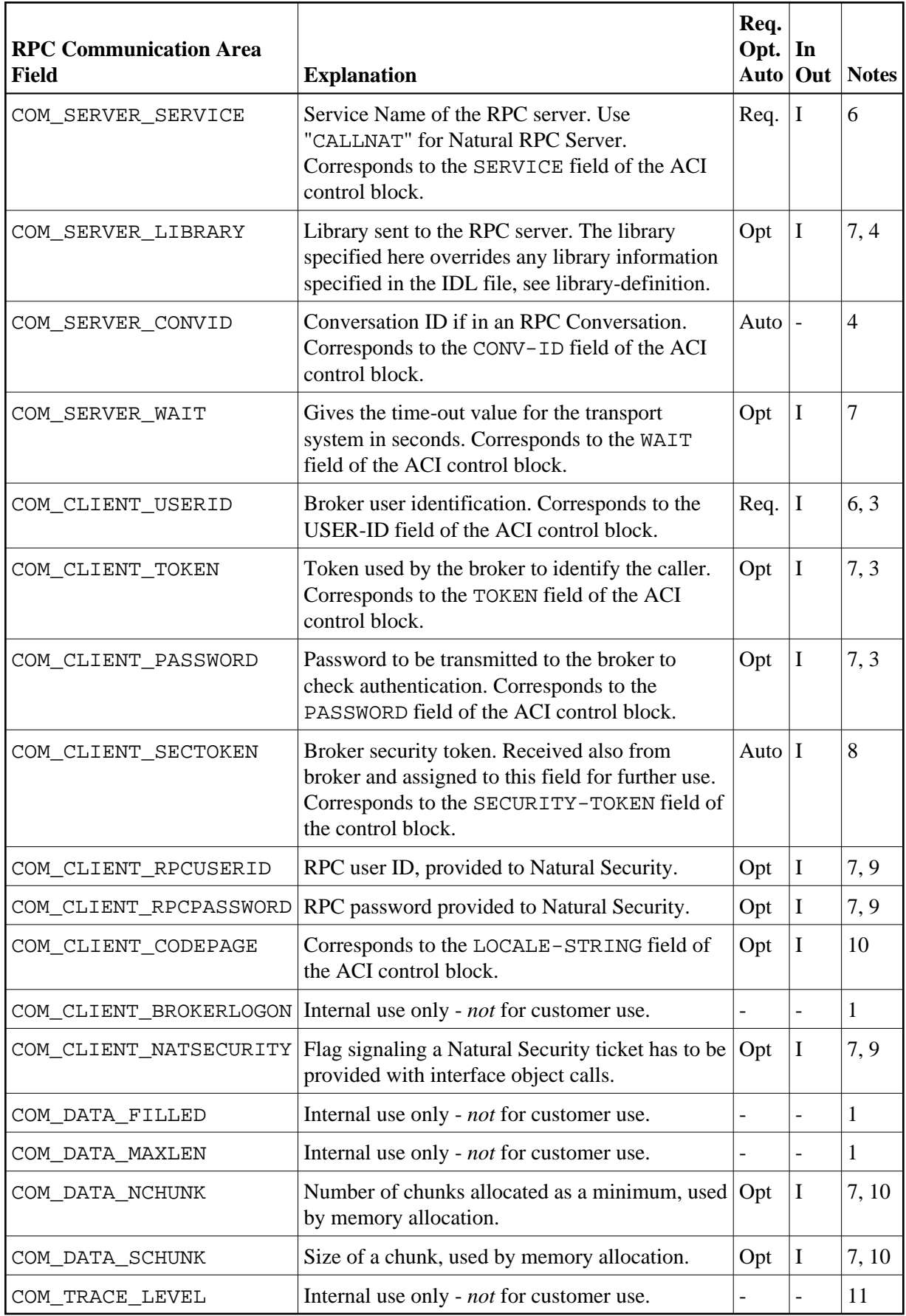

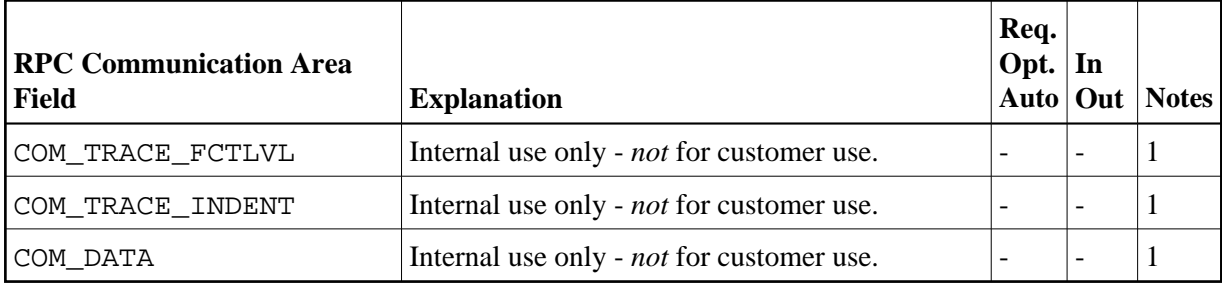

# **RPC Communication Area field**

Name of the field in the RPC communication area.

#### **Explanation**

Explanation of the purpose of the field.

# **Req. Opt. Auto**

Indicates for input fields whether they have to be given by the RPC application (required) or may be given (optional). Fields marked with Auto are managed internally by the interface objects and the *Using the Generic RPC Services Module* themselves.

# **In Out**

Indicates whether the field is an input field (to be given by the RPC application), or an output field (returned to your RPC application).

#### **Notes:**

- 1. Used internally by PL/I Wrapper. The field *must not* be modified by your application program otherwise unexpected behavior may occur.
- 2. For more information, see *Step 1d: Declare and Initialize the RPC Communication Area*.
- 3. For more information, see *Using Broker Logon and Logoff*.
- 4. RPC conversations are supported if communicating with an RPC server. They are not supported if communicating with XI Adapters. For more information, see *Conversational RPC*.
- 5. For more information, see *Step 7: Examine the Error Code* under *Writing an RPC Client Application with the PL/I Wrapper*.
- 6. For more information, see *Step 4: Required Settings in the RPC Communication Area* under *Writing an RPC Client Application with the PL/I Wrapper*.
- 7. For more information, *Step 6: Issue the RPC Request* under *Writing an RPC Client Application with the PL/I Wrapper*.
- 8. If EntireX Security is used, the field *must not* be modified by your application program otherwise unexpected behavior may occur.
- 9. Natural Security is only relevant when communication with Natural RPC Server. For more information, see *Using Natural Security*.
- 10. For more information, see *Using Internationalization with the PL/I Wrapper*.
- 11. Send and Receive buffers for the broker are allocated in blocks, whereby the required number of blocks is determined by the interface object automatically. The default size of a block (4096 byte) can be altered with the field COM\_DATA\_SCHUNK whereby the needed number is adjusted automatically by the interface object then. With the field COM\_DATA\_NCHUNK a minimum number of blocks allocated is defined, which is used if the calculation by the interface object gives a lower

number than the minimum. The default minimum number (4 blocks) can be altered with the field COM\_DATA\_NCHUNK. Normally it is not required to alter COM\_DATA\_SCHUNK and COM\_DATA\_NCHUNK fields.

12. For future use.

# <span id="page-3-0"></span>**PL/I Wrapper Modules Delivered as Sources on z/OS**

Among the generated PL/I sources and include files, the following PL/I modules are delivered . Some of them are PL/I sources, some of them are PL/I include files.

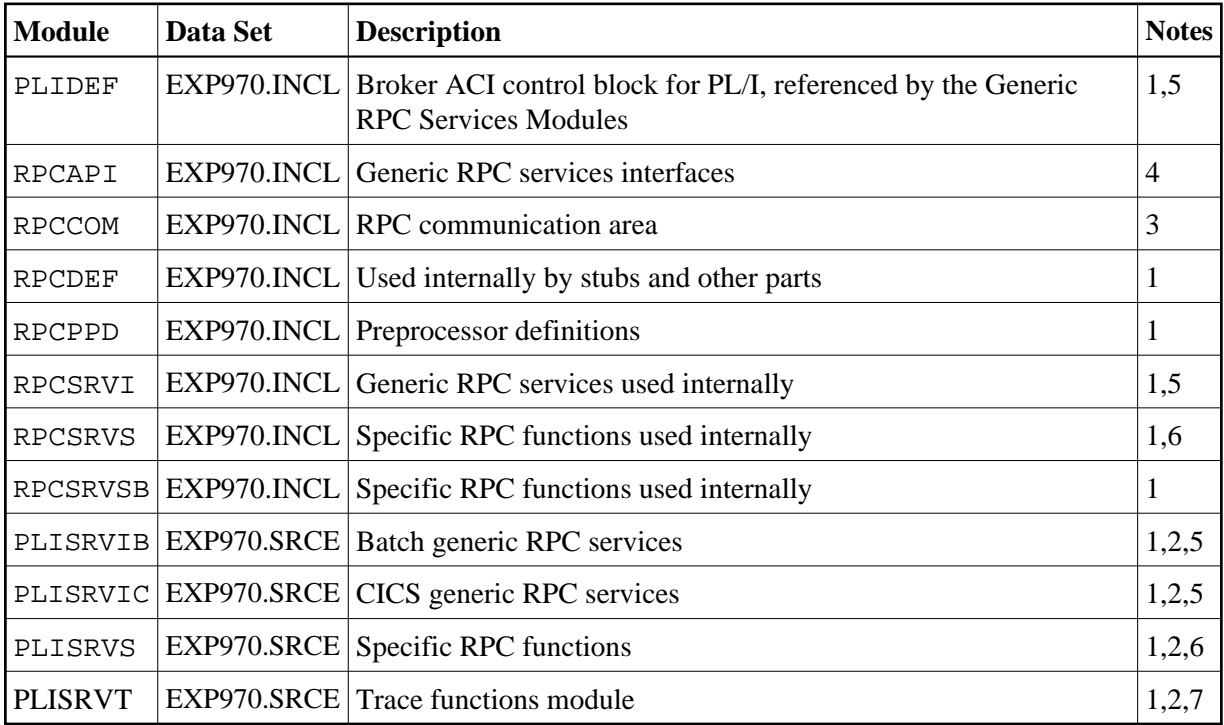

#### **Module**

Name of the delivered module.

# **Data Set**

In the table *vrs* represents the version, release and service pack. You will also find the module on DVD in the folder PL/I.

EXP970.QIPL - CICS RPC example include data set for PL/I.

The CICS RPC example include data set for PL/I may be delivered as a patch with a different name, EXP970.QI*nn*, where *nn* is the patch level number. Make sure you install the highest patch level available.

EXP970.PIPL - Batch RPC example include data set for PL/I.

The Batch RPC example include data set for PL/I may be delivered as a patch with a different name, EXP970.PI*nn*, where *nn* is the patch level number. Make sure you install the highest patch level available. EXP970.INCL - Generic RPC include data set.

The Generic RPC include data set may be delivered as a patch with a different name, EXP970.IN*nn*, where *nn* is the patch level number. Make sure you install the highest patch level available.

EXP970.SRCE - Generic RPC source data set.

The Generic RPC source data set may be delivered as a patch with a different name, EXP970.S0*nn*, where *nn* is the patch level number. Make sure you install the highest patch level available.

# **Description**

Purpose of the module.

#### **Notes:**

- 1. This file is not for direct customer usage. Do *not* modify it.
- 2. The prefix of the linkage name can be customized, see *PL/I Preprocessor Settings*.
- 3. For more information, see *[The RPC Communication Area \(Reference\)](#page-0-0)*.
- 4. For more information, see *Step 1c: Declare API Constants to PL/I Wrapper*.
- 5. For a short description, see *Using the Generic RPC Services Module*.
- 6. The specific RPC functions module contains the logic to build the RPC request stream and interpret the reply from the RPC server. It does *not* contain the call to the broker stub.
- 7. The trace module contains functions and procedures to build a trace version of the PL/I Wrapper, see *Using Trace*.